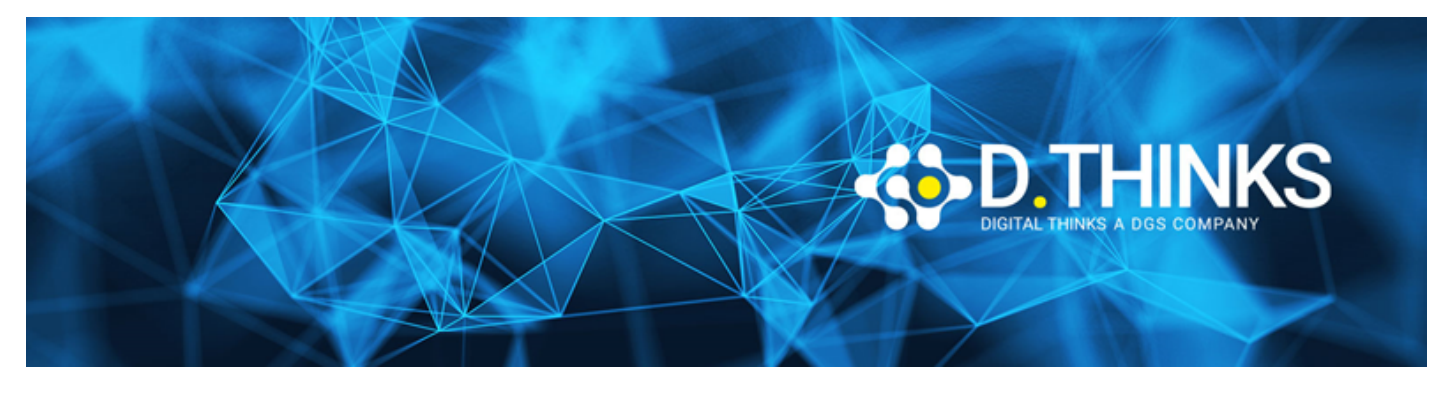

### **Kafka Confluent**

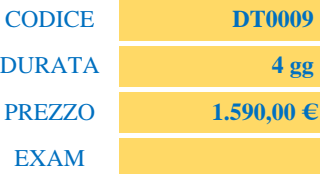

#### **DESCRIZIONE**

Obiettivo del corso è integrare Confluent KSQL per trasformare, arricchire, filtrare e aggregare flussi di dati in tempo reale utilizzando un linguaggio simile a SQL. Usare la libreria Apache Kafka Streams per creare applicazioni di streaming. Testare, monitorare, proteggere e ridimensionare queste applicazioni di streaming.

#### **TARGET**

Architect, Sistemisti e Sviluppatori Java

#### **PREREQUISTI**

- Designer Architetturali: conoscenze base sullo stream processing
- Sistemisti: conoscenza di ambienti Linux
- Sviluppatori: conoscenza del linguaggio Java

#### **CONTENUTI**

### Modulo 1: Introduzione all'ecosistema software Kafka

- Il mondo Apache
- Concetti Base della Messagistica
- Principali modelli di Messagistica
- Protocolli
- Apache Kafka
- Architetture Distribuite
	- Evoluzione delle Architetture SOA
	- Evoluzione delle Architetture SOA a microservizi
- Kafka e SOA
	- Kafka con SOA
	- Kafka con SOA a Microservizi
	- Considerazioni Generali
- Kafka & Architetture Software in Cloud
- Kafka & Hadoop
- Campi di applicazione
	- Metriche
	- Logs
	- IoT
	- Stream
	- Varie
- Conclusioni su Kafka e Architetture Distribuite

## Modulo 2: Architettura di Kafka, Installazione, Configurazione e Tuning

- Installazione Ambiente di sviluppo
	- Installazione di Zookepeer
	- Installazione di Kafka
	- Installazione di altri moduli Confluent
	- Configurazione Java
	- IDE di sviluppo Java
- Kafka's Command Line Tools
- Publish/Subscribe Messaging e Streaming
- Apache Kafka APIs, configuration and metrics
- Kafka Message & Message metadata
- Mssage "key selection" (scelte e fattori)
- Message schema management
- Struttura Kafka:
	- Topics, Partitions e Segments
	- Log Replication & Log Compaction
	- Consumers e Producers
	- Consumer Groups
	- Brokers & Cluster
- Zookeeper
	- Ruolo di Zookeeper e dei metadati
	- Cluster Zookeeper
- Approfondimenti
	- Disk-Based Retention
	- Scalabilità
	- Alte performance
	- Security
- CPU, RAM, network, storage considerations
- Business Continuity / DR
- Data retention
- Managing, configuring, e optimizing un cluster in funzione delle performance
	- Startup sequence; component dependencies
	- How many partitions? Tradeoffs
	- Scalability factors
	- Sources and tools for monitoring; Display of metrics
	- InSyncReplicas (ISR); Fully and Under replicated, and offline
	- Consumer lag, Under/Over Consumption
	- Broker failure, detection, and recovery
	- Batching and its impacts/consequences
	- Determining and solving data imbalance across brokers
	- Impacts of average and maximum message sizes
	- Quotas
	- Tuning

### Modulo 3: Sviluppare Su Kafka

- Accedere a Kafka a livello di codice
- Le APIs Kafka
- Sviluppare un Producer
	- Sviluppo di un Producer
	- Configurazione e ottimizzazione del Producer
- Sviluppare un Consumer
	- Sviluppo di un Consumer
	- Configurazione e ottimizzazione del Consumer
- Sviluppo Avanzato
	- Dimensioni e durata dei messaggi
	- Abilitazione di Exactly Once Semantics (EOS)
	- Uso degli offset
		- Specificare gli Offsets
		- Committare manualmente gli Offsets
	- Consumer Liveness & Rebalancing
- Schema Management In Kafka
	- Data Serialization
	- Introduzione ad Avro e agli Gli Avro Records
	- Avro Schemas & Schema Evolution
	- Usare lo Schema Registry
- Tuning

### Modulo 4: Kafka Connect e Kafka Streams

• Definire Data Pipelines con Kafka Connect

- Kafka Connect
- Tipi di Connectors
- Kafka Connect Implementation
- Standalone & Distributed Modes
- Configurazione dei Connectors
- Sviluppare con Kafka Streams
	- Kafka Streams API
	- Kafka Streams Concepts
	- Creare una Kafka Streams Application
	- Kafka Streams by Example
	- Managing Kafka Streams Processing
- Sviluppare con con Confluent KSQL
	- KSQL for Apache Kafka
	- Scrivere KSQL Queries
- Aspetti Avanzati:
	- Risoluzione problemi del Client
	- Debugging
	- Ordine dei messaggi e garanzie di consegna
	- Serialization/Deserialization
	- Producer partition selection
	- Consumer offset management
	- Consumer Groups, partition assignments, partition rebalances
	- Data retention strategies and implications
	- Topic co-partitioning

# Modulo 5: LAB: Esercitazioni.

• Esercitazione in aula.